# Chapter 5 Robot Vision

## 5.1 A brief Introduction

Mobile robot perception is an interesting field of study and has evolved from ad-hoc solutions to specific robot situations to more grounded theory. Robots can be equipped with human-like senses (vision, sound, touch) but these can be supplemented with various others. Ultrasonic 'ping' rangefinders are perhaps inspired by the bat, motion detection by the fly eye. The compass could be likened to bird-brain sensory areas; it's interesting to look for natural analogues of other sensors such as GPS, wheel encoders, gyroscopes, laser rangefinders and doppler sensors.

Sensors can be classified as *exteroceptive*, those which respond to the external environment, such as vision, and *proprioceptive*, those which respond the robot's insides, such as battery voltage, wheel position and wheel load. Human vision is both a powerful sensory medium and is incredibly difficult to mimic in a robotics context; remember that over 50% of our brain is devoted to solving vision problems. Compared with other sensors, such as laser rangefinding which responds to one (or a few) objects in a scene, robot vision has the potential to give information about the entire scene structure. The laser range-finder sends out a *ray,*  and its collision with an object occurs at a particular angle and distance, whereas a camera has a *field of view* and can report all objects within that field. Usually images are processed before analysis; this may include edge-detection, segmentation and object labelling, or specific transforms which return information about straight lines, extracted by combing edges (Hough transform).

## 5.2 Limitations of Microcontroller Robots

First, we must accept the limitations of developing Computer Vision solutions for the small mobile robots, often based on Arduino technology we encounter. The first limitation is memory size. Consider a small image of resolution 300x200 with three colour channels, i.e., 3 bytes per pixel, which requires 180 kB of storage. The Arduino Mega2560 has 8 kB of data memory; clearly you cannot run image processing algorithms on this MPU, since there cannot be an image in memory! The second limitation is processing speed; take a 300x200 grey-scale image, performing a convolution with a 3x3 kernel, at a rate of 60 fps, requires a MPU clock speed of over 60 MHz whereas the Arduino gives us 16 MHz.

How can this be solved? Some companies offer Arduino-compatible alternatives with huge memory and fast processors (e.g, the Maixduino has 8 MB of data memory and runs at 400 MHz and retails at around £25). These boards mainly use the STMicroelectronics 'Cortex' MCU which is industry standard; the Maixduino board supplements this with a Kendryte AI processor. Compared with the Arduino, these boards are often tricky to bring into service, and documentation and blogs are hard to find, however we have had recent success getting the Maixduino up and running using PlatformIO. Then, of course, we could cross over to the dark-side and use a Raspberry-Pi, or even the NVIDIA Jetson technology.

Another solution is to off-load vision processing to a dedicated board, which applies one or more image processing algorithms, and sends the extracted features (such as segmented object sizes) to the Arduino for analysis. A feature can be coded in a few bytes, so memory space and transfer and processing rates is not an issue. This is the solution we shall encounter, our 'Pixy2' camera and processing board, which runs algorithms to (i) detect coloured blobs and return their location and size, (ii) detect lines, returning their endpoints as  $(x,y)$  coordinates in the image, (iii) detect types of intersections between lines. These are useful functions for

a Robot Vision system, as we shall see. In addition, Pixy2 lets us extract individual pixels from the image, so we could just about code our own algorithm, e.g., a multi-line detector. This device is impressive, it boasts a dual-core 204 MHz NXP LPC4330 processor with an Aptina MT9M114 1296 x 976 resolution camera.

## 5.3 Pin-hole Camera

This is the simplest possible camera which you may have encountered in GCSE Physics and is a good approximation for many lens-based cameras. Look at Fig.5.1 showing a top view of a camera. Rays (green) from the red object pass through the camera iris (pin-hole) and form an image on the charge-coupled-device (CCD) retina. Sizes and distances are shown. The variable  $x$  is what we observe from the camera (and our code will report this). We need to know how to deduce the distance *L* of the object from the camera. We certainly do not know the value of *d* and we would like not to have to measure the width *W* directly.

But let's first remind ourselves of the geometry. Using similar triangles, we have

$$
\frac{x}{d} = \frac{W}{L}
$$

therefore

$$
L = \left(\frac{Wd}{x}\right) \tag{1}
$$

This tells us that if we measure a small image width *x* then the object is far from the camera. Now, let's say we place an object at a known distance  $L_0$  from the camera, and we measure the corresponding image size  $x_0$ , then substituting into (1) we have

$$
L_0 = \left(\frac{Wd}{x_0}\right) \tag{2}
$$

and dividing (1) by (2) we find

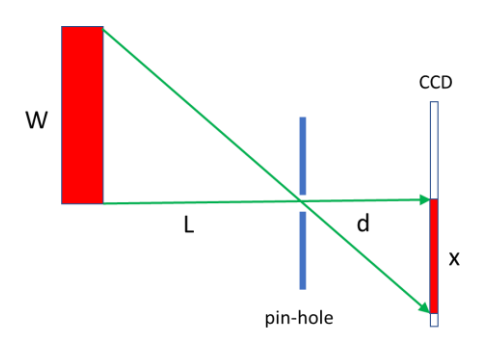

*Figure 5.1 Pin-hole camera viewed from the top. Rays from the red object (width W) pass through the pinhole and create an image of size x on the camera's CCD retina.*

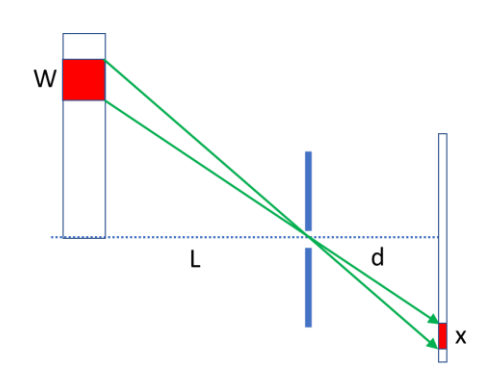

*Figure 5.2 Arrangement we shall use in the lab, where the geometrical discussion is still valid.*

$$
L = \frac{1}{x}(L_0 x_0) \tag{3}
$$

This is useful, since the quantities in the bracket are known (we measure them), so we can deduce any distance *L* from the image width *x*, returned by our code. This is the process of *calibrating* our camera, preparing it for use. Note the units of the variables in (3). Both  $L$  and  $L_0$  are measured in *physical* units (e.g. mm) but the *x* values are measured in pixels.

### 5.3.1 A Worked Example

Suppose we calibrate the camera. Assume the camera width resolution is 320 pixels. We choose to place the object so that its image completely fills the camera width. Let's assume we find this occurs at an object distance of 100 mm Then the above expression becomes

$$
L = 32,000\frac{1}{x} \tag{4}
$$

Now we make a measurement of the image width *x* and we find this is 160 pixels. The distance to the object is  $(32,000/160) = 200$  mm.

Now let's move the object and measure the image width *x*  again, and say it has increased by the smallest amount, 1 pixel from 160 to 161. The object width is now  $(32,000/161)$  = 198.75 mm. This gives us the smallest measurable change in object distance for this situation, 1.25mm. Now let's investigate this, mathematically.

#### 5.3.2 Sensitivity Analysis

It is useful to ask the question "how much does *x* change, when the distance to the object *L* changes?". This is one useful measure of the camera sensitivity. The quantity we wish to obtain is the relative (or fractional) change in *x to L* in other words

$$
\frac{\Delta x}{\Delta L}
$$

From expression (3) simple calculus tells us that

$$
\frac{\Delta x}{\Delta L} = -\left(\frac{L_0 x_0}{L^2}\right) \tag{5}
$$

So, the sensitivity depends on *L* (in the denominator). For small values of *L* this sensitivity is large; a change in object distance will produce a larger  $\Delta x$  in the image width. This tells us that the camera is more sensitive to changes in object position *L* when the object is closer to the camera.

We can invert expression (4) and ask, "what is the smallest change in object distance which we can record in the camera image?".

$$
\frac{\Delta L}{\Delta x} = -\frac{1}{x^2} (L_0 x_0) \tag{6}
$$

The smallest change in measured image width  $\Delta x=1$  pixel. Using the values from our worked example above,  $L_0 =$ 100 mm,  $x_0$ =320 pixels, and x=160 pixels we find

$$
\Delta L = -\frac{1}{25600}(32000) = 1.25 \, mm
$$

This agrees with our worked example above. Perhaps this additional maths was not worth the effort.

## 5.4 Calibration of the Pixy2 Camera

The pinhole camera model presented above is useful in providing us with some understanding of the operation of a real camera. The actual operation of a real camera is best obtained using data from physical measurements. Here we report on calibration measurements for the Pixy2 camera, the experimental arrangement is shown in Fig.5.3 where the distance between the red object and the camera was changes (range 100 – 360 mm) and the image width in pixels measured. Since we know the relationship is inverse, see expression (3) then we plot distance versus 1/width. In other words, we are looking for the following *linear* relationship.

$$
distance = m\left(\frac{1}{width}\right) + c \tag{7}
$$

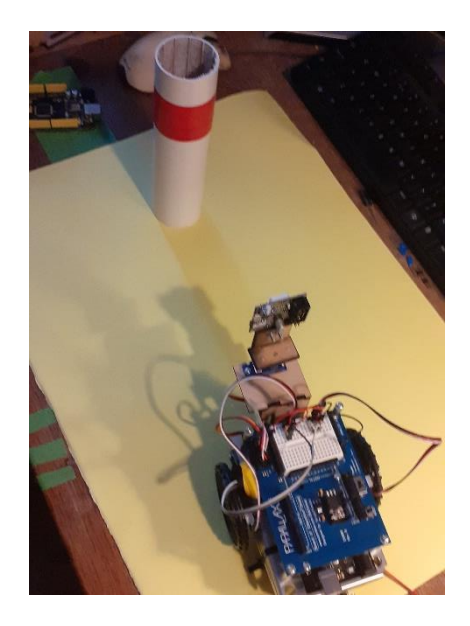

*Figure 5.3 Experimental arrangement to calibrate Pixy2*

where *m* is the gradient of the straight line, and *c* is the intercept. Here's some typical results. The gradient is calculated as the length of the green arrow divided by the length of the red arrow (in units shown) and the intercept is the dist value where 1/width is zero on the plot

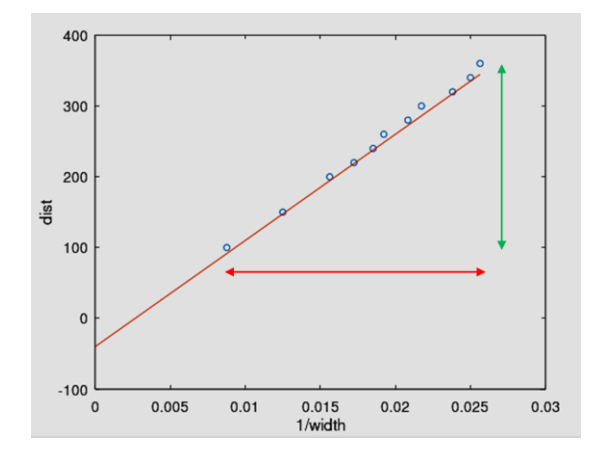

My estimates are: gradient  $= 15625$ , intercept  $= -40$ . So, the *approximate* relationship between width and distance is

$$
distance = 15625 \left(\frac{1}{width}\right) - 40 \tag{8}
$$

However, we can do better than that. We can input the gradient and intercept *estimates* into a nonlinear regression program, which fits the curve to the data automatically, and gives us the optimal values for gradient and intercept.

#### 5.4.1 Automatic Non-Linear fitting

This was done using the Octave script **PixyDist.m** which makes use of the function **nlinfit**. You need to provide a data set and a model to this function, here our model is the inverse relation between width and distance. The syntax for the model is

$$
\textcircled{e}(p,w) \ (p(1)./w) + p(2) \qquad (9)
$$

The @(p,w) tells us that a function of variable **w** will follow where **p** are the parameters to be fit by the function. Running the script yields the following output

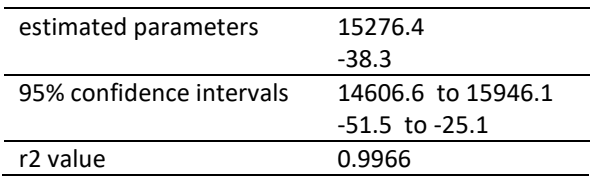

The r2 value tells us that 99.7% of the data is explained by the fitted curve. The confidence intervals are fine, though the range for the second parameter is perhaps a little large. Our manual fit was not bad at all! The final relationship between width (pixels) and distance (mm) is therefore

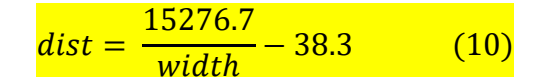

We can use expression (10) in our code. Just for completeness, here's the non-linear fit curve.

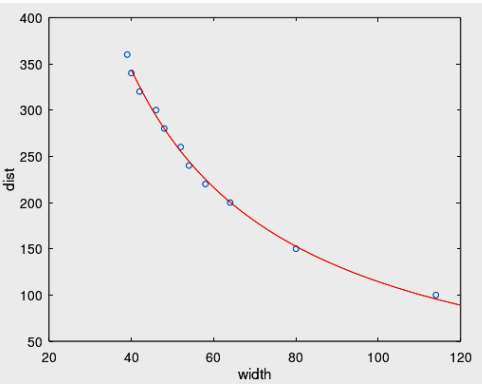

This non-linear curve fitting is a useful skill to have for other work. Now we can use the above values and write a function to convert image width to distance.

```
float getDistanceFromObject(uint16_t width) {
   float dist;
   dist = gradient/(float)width + intercept;
   return dist;
}
```
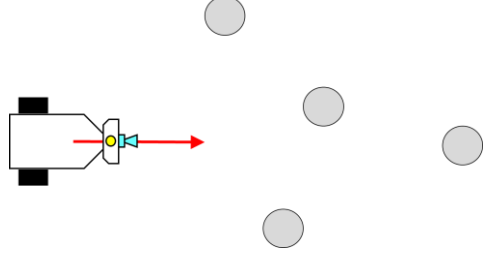

*Figure 5.4 Robot moving through a cluttered environment, needs to localize each object so it can navigate between them.*

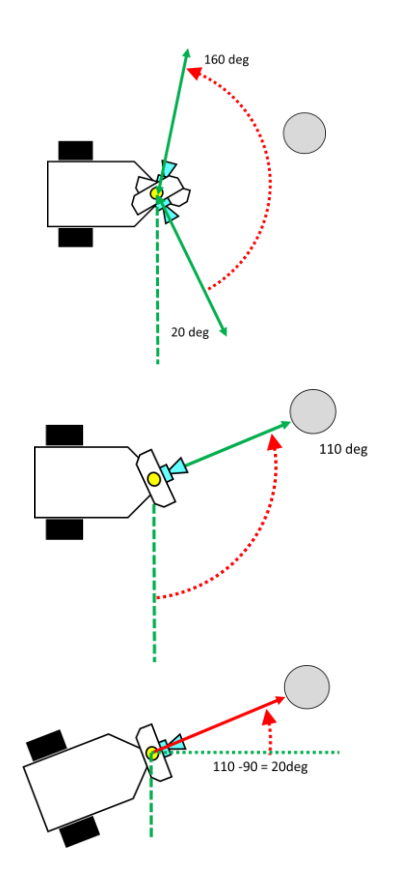

*Figure 5.5 Robot scanning an environment. Top, scans, middle, finds an object at 110 degrees, bottom rotates to face the object ready for the kill*

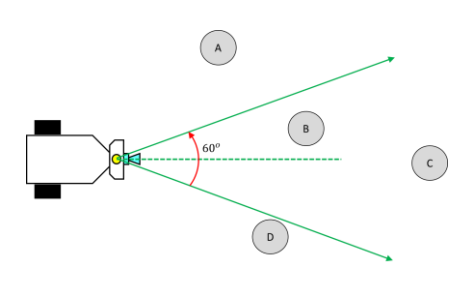

*Figure 5.6 Field of view of a camera, only objects B and C are perceived*

We have managed to write a computational function which captures the workings of the camera based on experimental data.

# 5.5 Application – Object Localization

Object *localization* is more than object *detection*. In a detection situation, we are content with detecting that the robot is about to collide with something, so we can avoid it. Localization is more precise; when a robot *localizes* an object it finds out where it is (relative to its own location), in other words, it must find the angle of the object and the distance to the object.

When a robot moves in a cluttered environment (Fig.5.4) it needs to know where the objects are located. How it does this depends on its sensors. If it has a laser sensor, which sends out a *ray* which collides with an object, then it is clear that it needs to *scan* the space it is moving into. This means rotating the laser ray from 0 to 180 degrees (looking forward) and sensing any object at any angle. This is shown in Fig.5.5.

But when the robot has a camera, it may not need to do this scanning, since the camera captures objects within its *field of view*. The robot could simply analyze what it sees and based on this it would decide how to move.

Figure 5.6 shows such a scenario. Consider the case of a single object in the camera's field of view. The Pixycam can tell us the x-location of the object (measured horizontally from the left image boundary) and we can use this to generate an *error* signal to drive the robot wheels to move the object towards the centre of the FOV. This is shown in Fig.5.7 where the object is to the right of centre, so the robot has rotated *clockwise* in order to centre the object

If the camera is pointing forward, then the object is in the correct place when it is at the centre of the image; here there is zero error. We define a positive error when the object is too far to the right,

 $error = x - framework/2$ 

First, we normalize the error, dividing the above by the value of  $framewidth/2$ . This results in an error which is in the known range of -1.0 to 1.0 irrespective of the image frame width. The drive signal to rotate the robot is taken (in the first instance) to be proportional to this normalized error. This whole algorithm can be seen in the following code snippet.

```
x = \text{pixy}.\text{ccc}.\text{blocks}[0].\text{m x};error = ((float)x - (float)frameWidth/2.0);
error = error/((float)frameWidth/2.0);
driveR = -Kp*error;
driveL = Kp*error;
driveServos(driveL,driveR);
```
The coefficient  $K_p$  is called the *proportional gain* for the above controller. We can estimate a suitable value. We know that the drives for our robot are around  $20 - 40$ , and we have normalized the error, so we find  $K_n \approx 30$ .

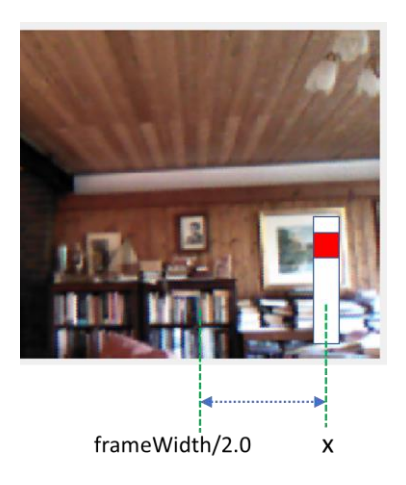

*Figure 5.7 Object to the right of centre. Its location x and frameWidth/2.0 define the error signal telling the robot how much to turn.*